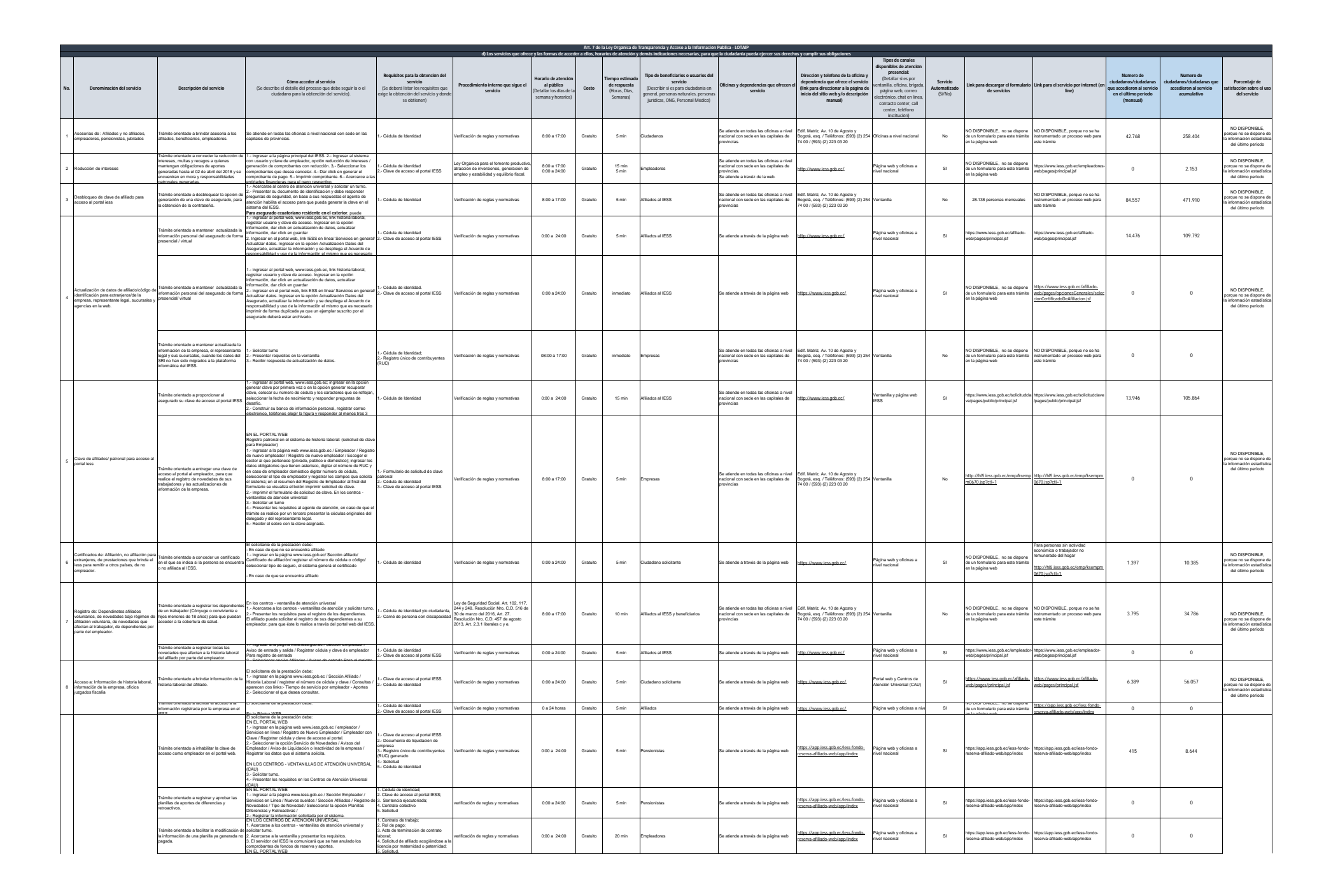

**A** ress

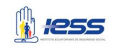

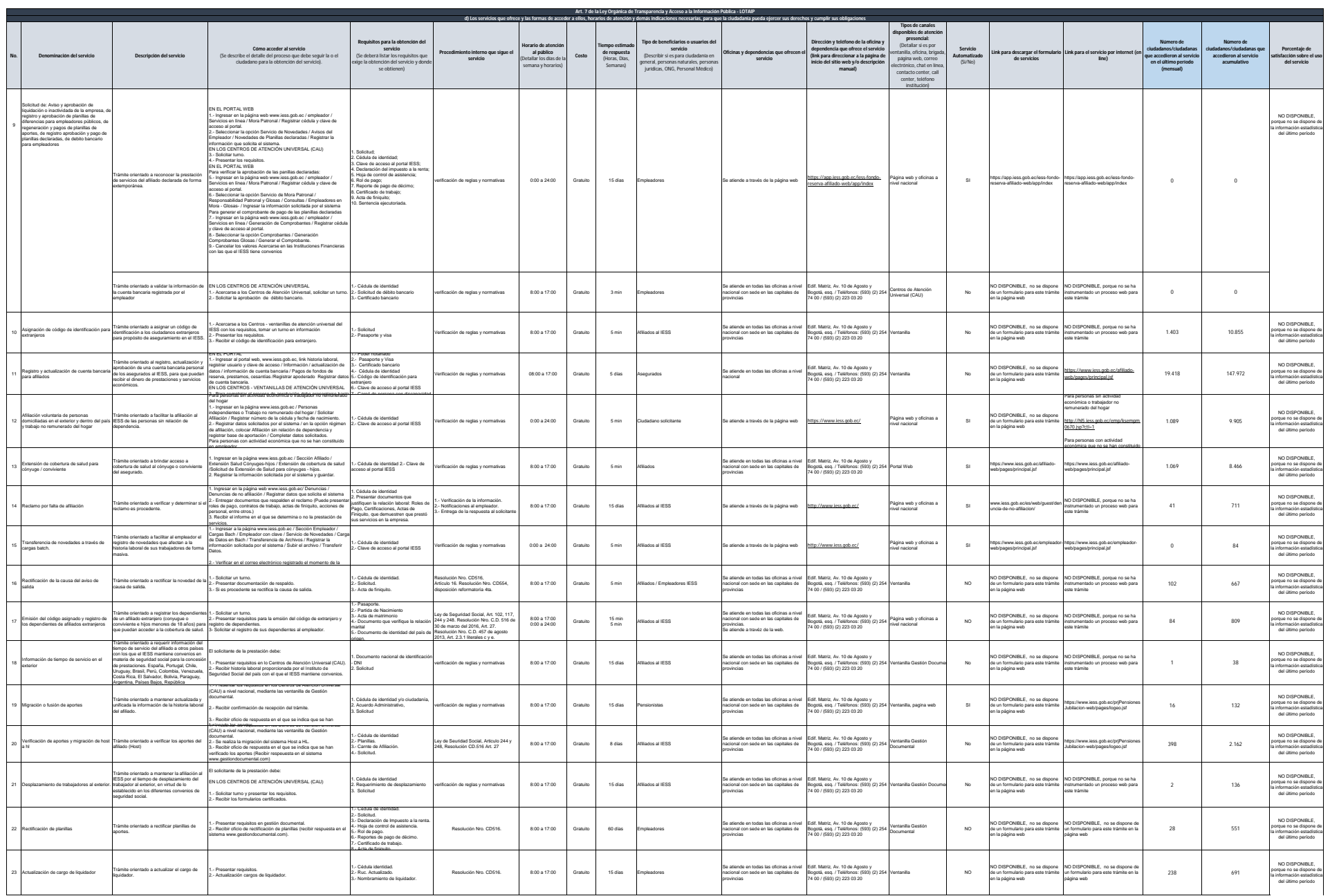

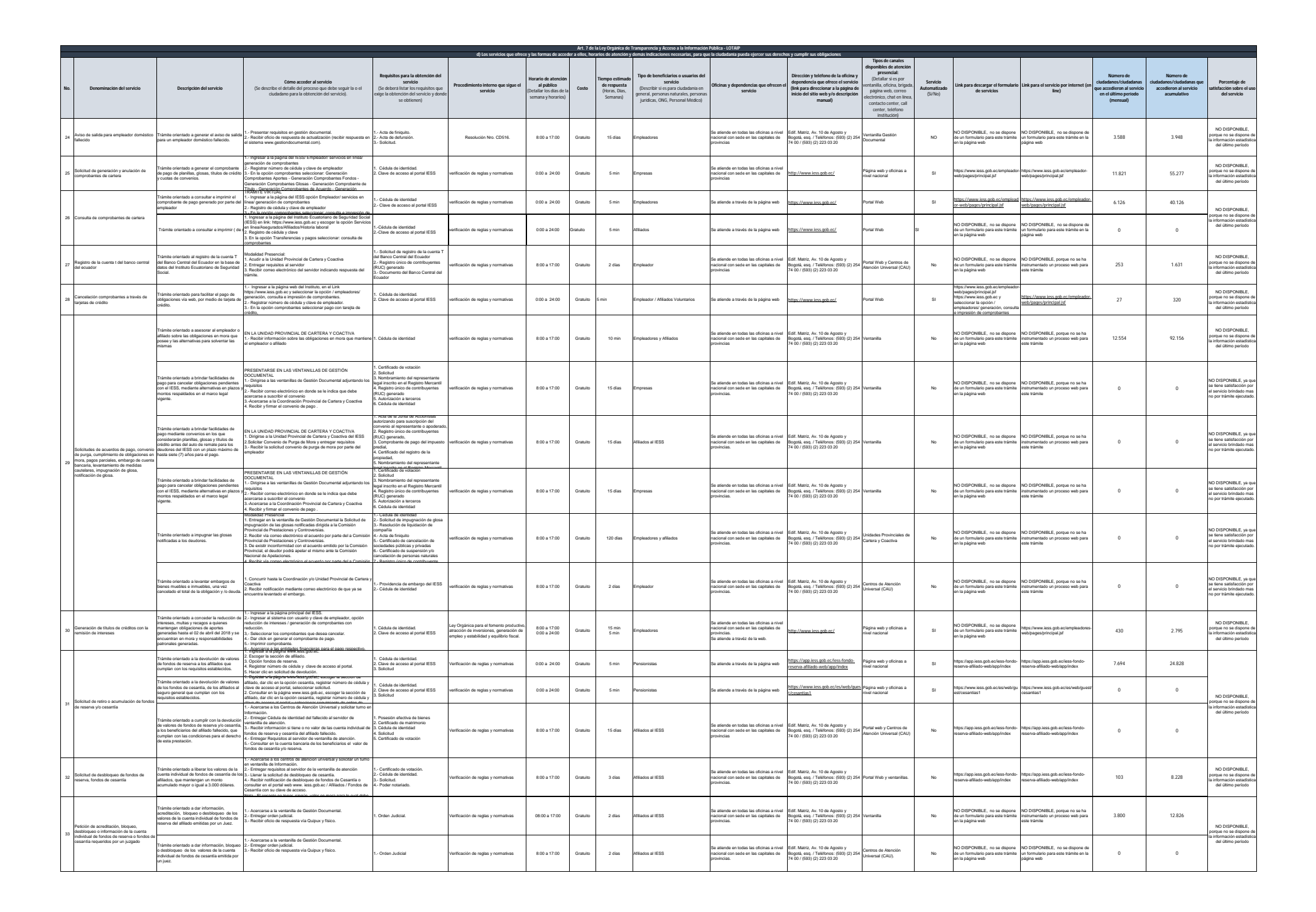

**A** ress

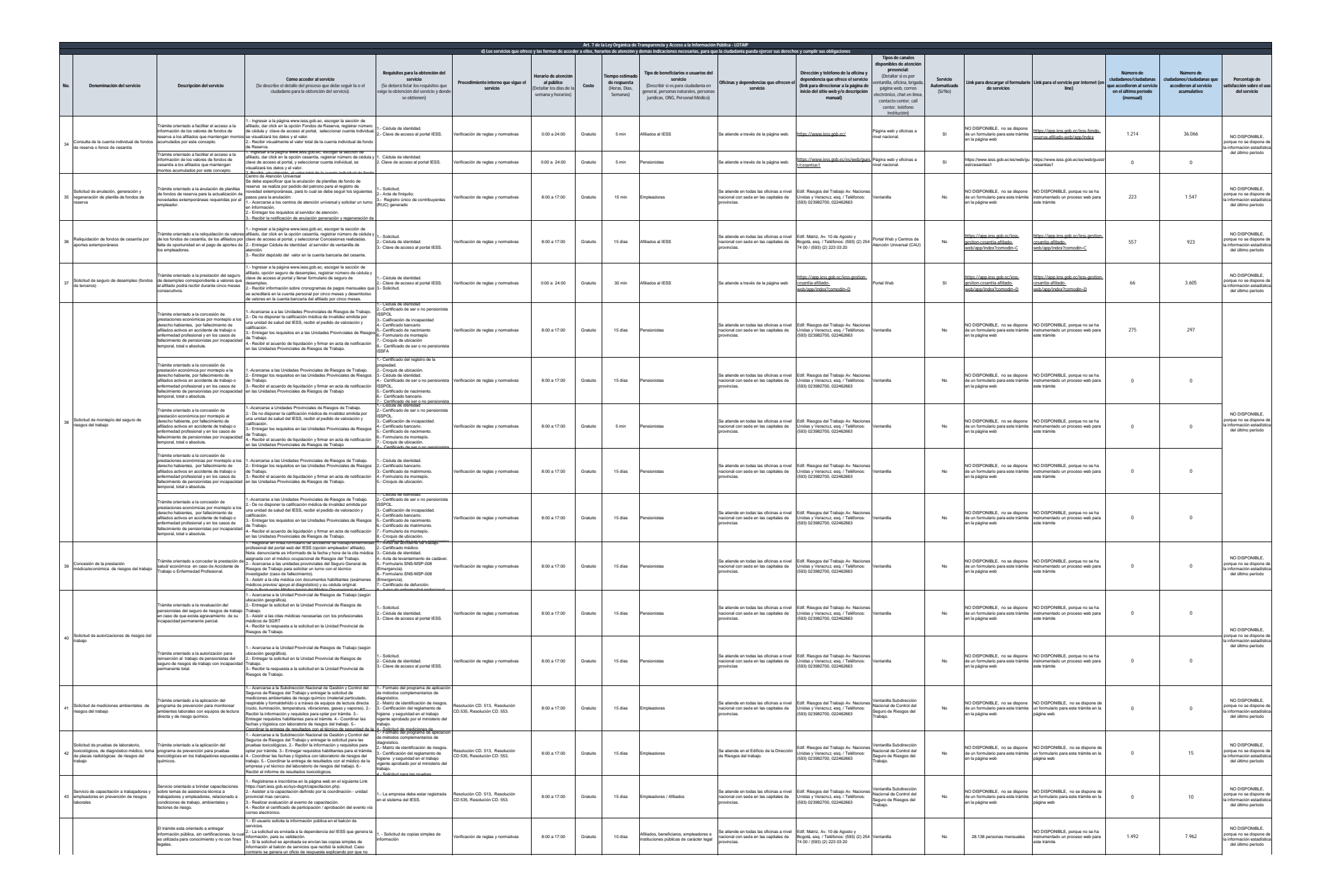

**R** ress

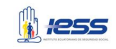

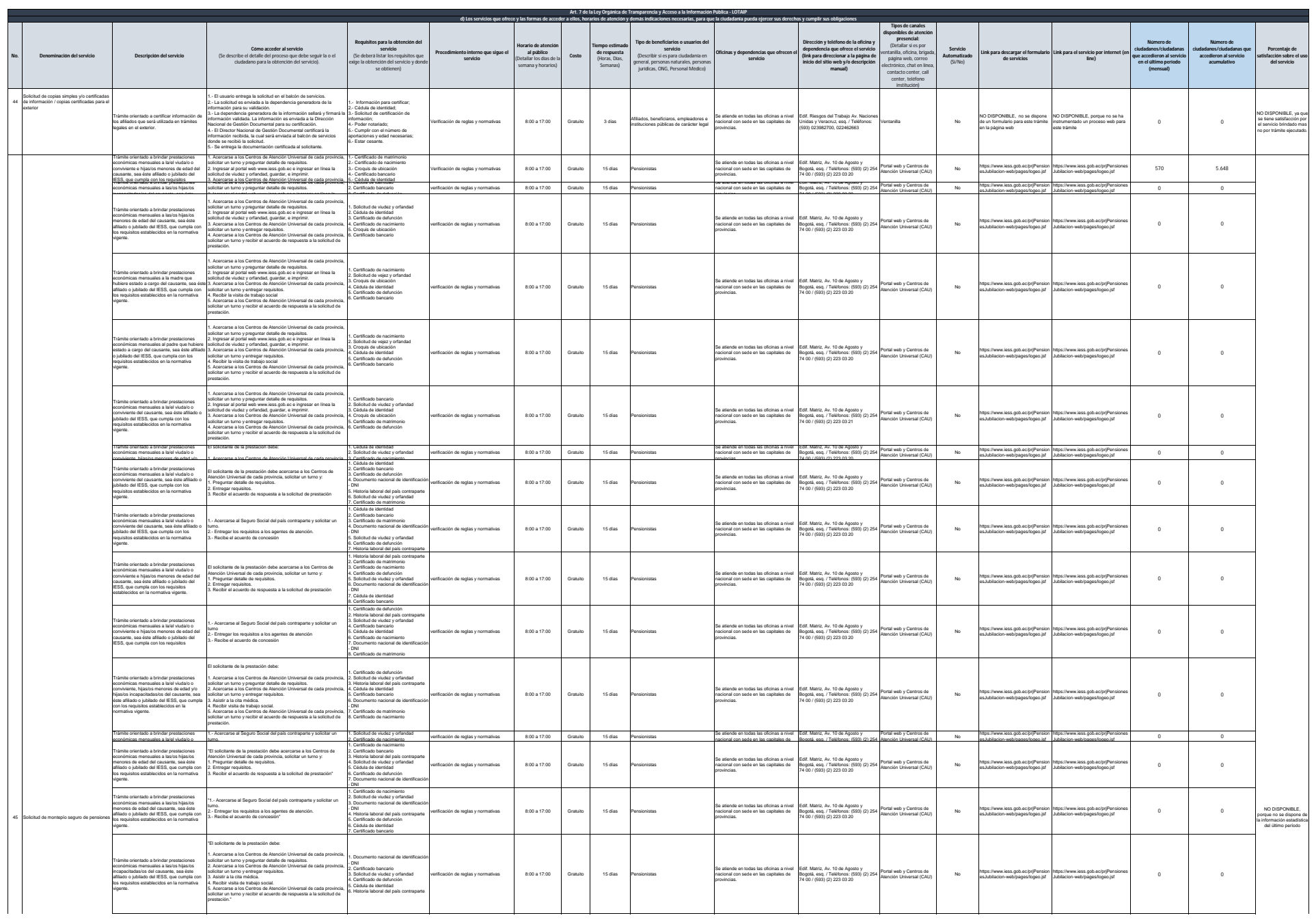

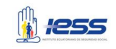

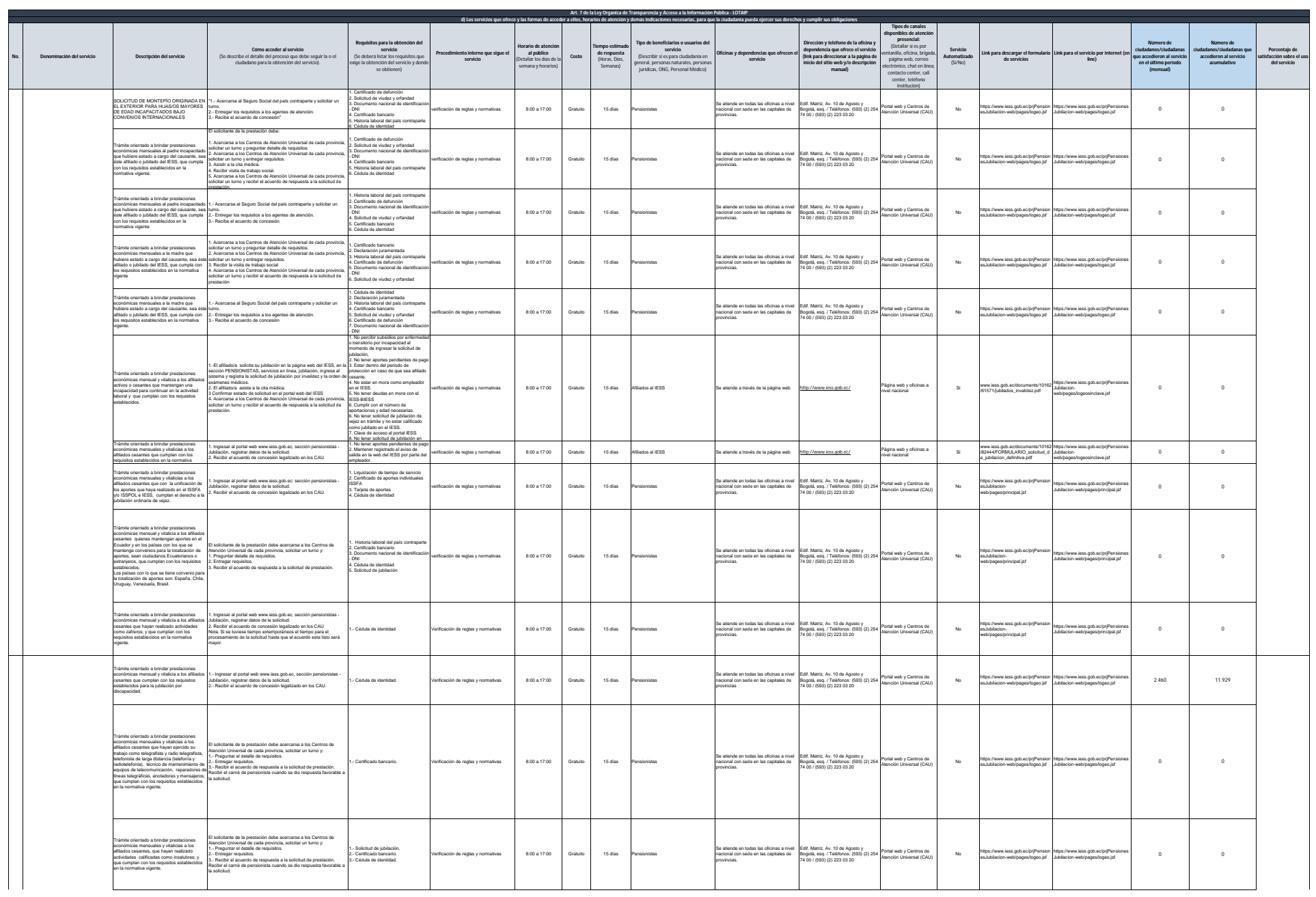

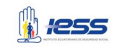

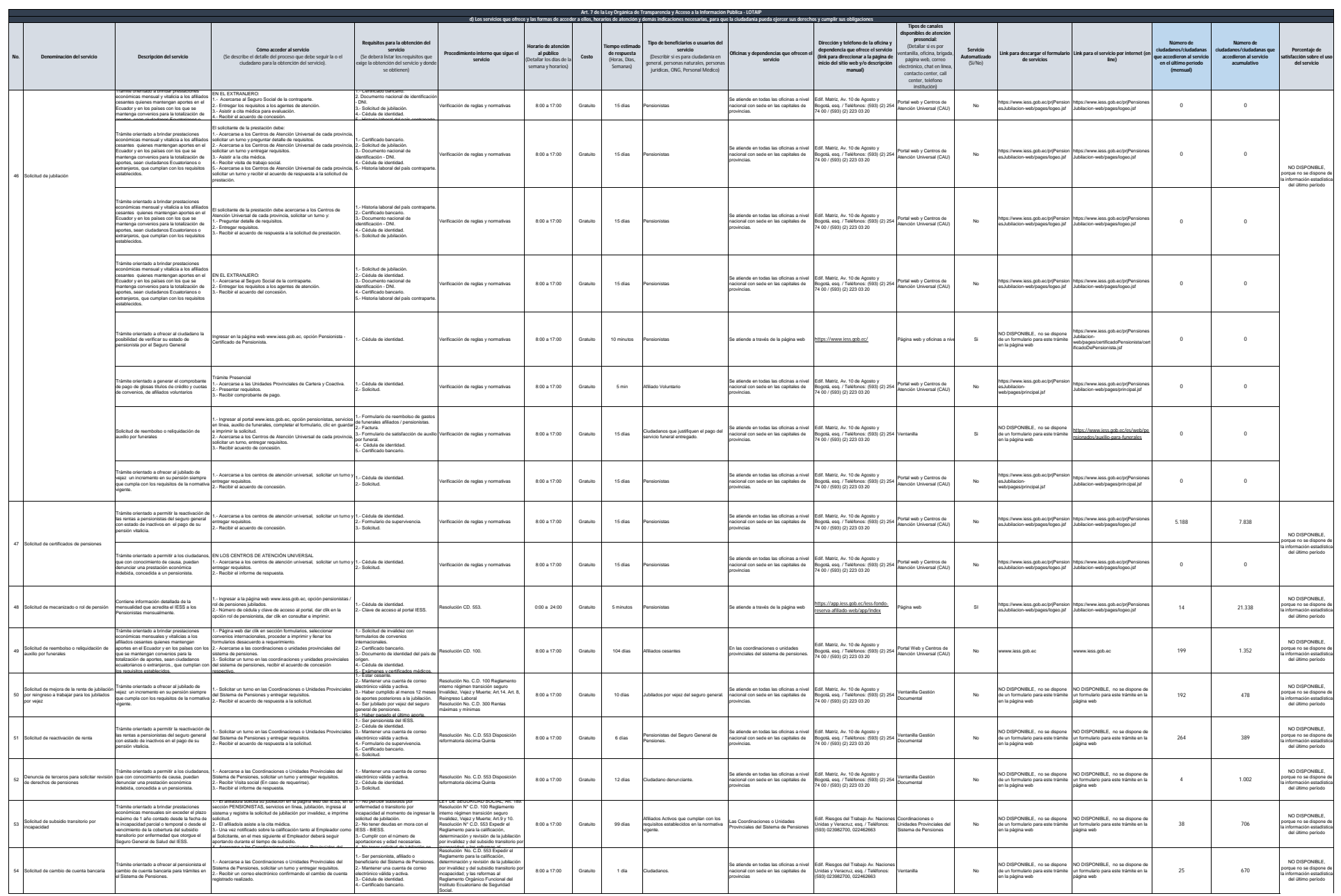

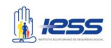

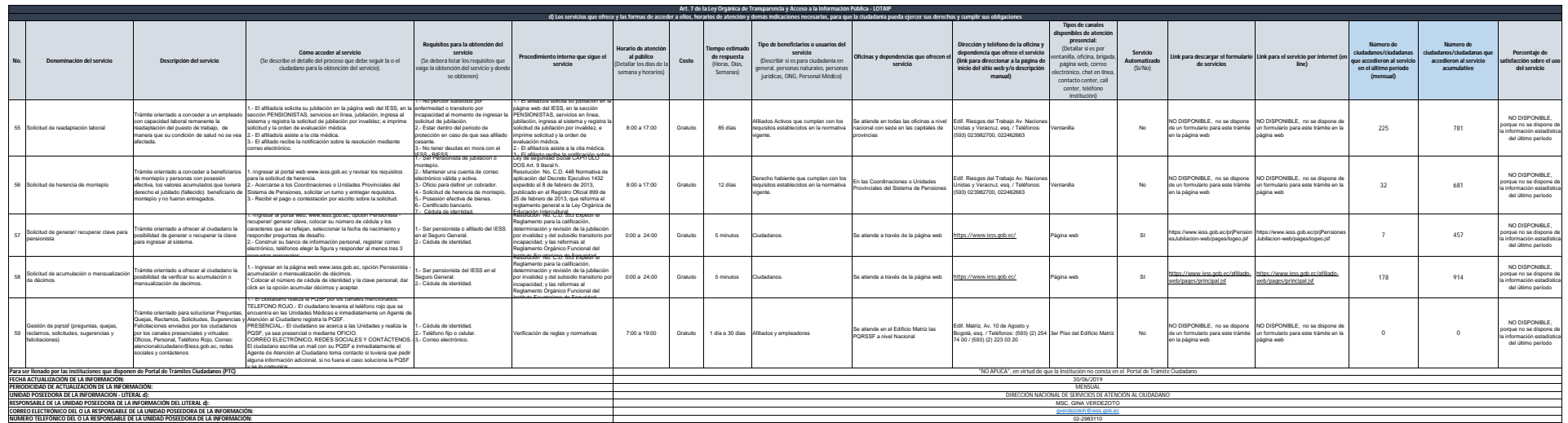